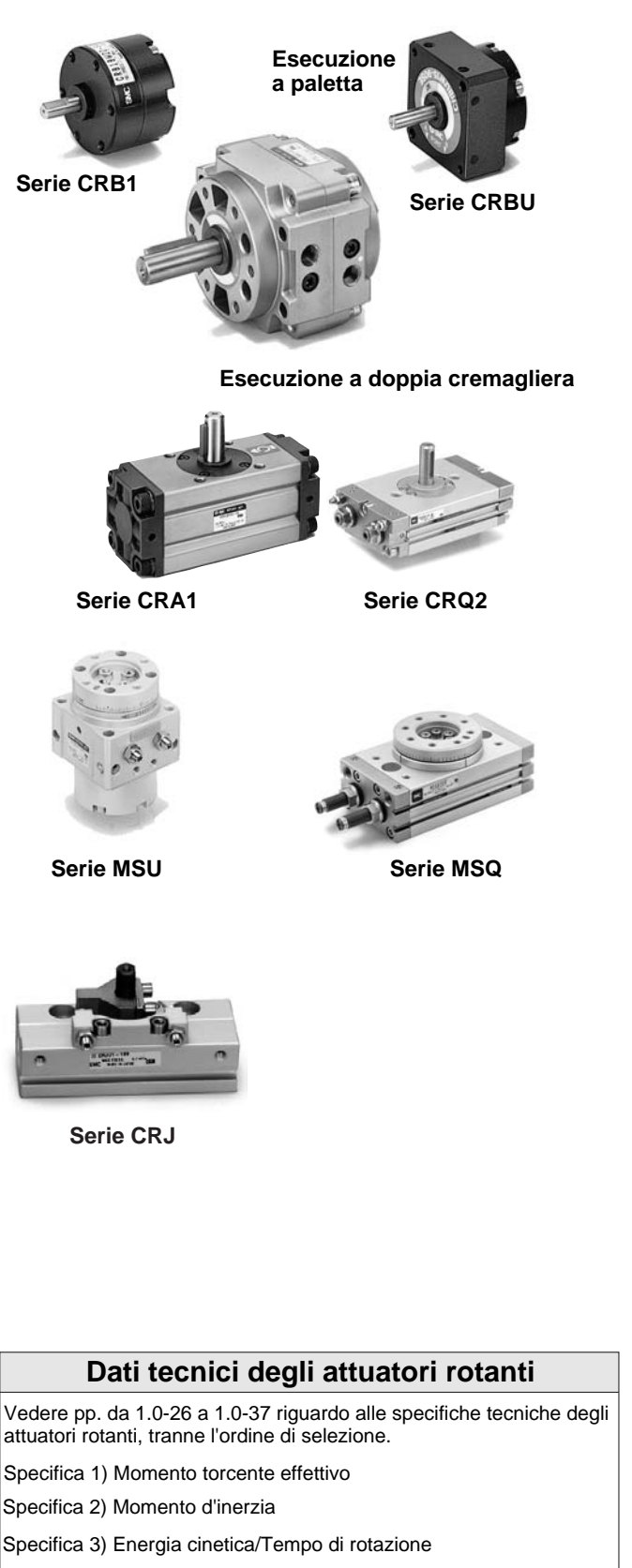

Specifica 4) Consumo d'aria

#### **Punto 1**

**Segliere il momento adatto per gli attuatori. (Vedere diagrammi 1 e 2.)** 

 $\overline{1}$  Trovare il momento torcente adatto e conforme all'operazione di rotazione.

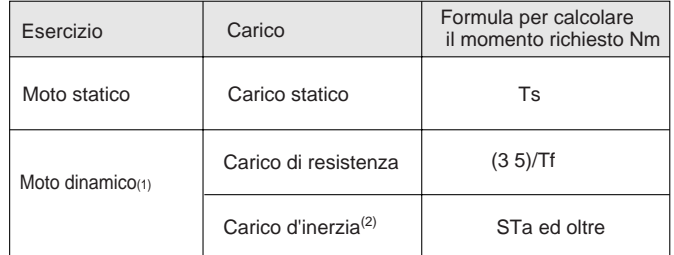

Nota 1) Un moto dinamico potrebbe comportare sia il carico di resistenza che il carico inerziale.

Nota 2) Siccome il carico inerziale deve essere esaminato anche nel processo  $\overline{d}$ i selezione  $\boxed{2}$  volto a calcolare l'energia cinetica del pezzo da lavorare, selezionarlo contemporaneamente.

Nota 3) Per la descrizione di Ts, Tf, S, e Ta, riportati in tabella, vedere il p.1.0-8, il quale elenca i tipi di carico.

(2) Stabilire la pressione d'esercizio.

 $\circled{3}$  Stabilire la misura opportuna dalla tabella del momento torcente effettivo.

#### **Punto 2**

**2** 

#### **Tener conto degli urti alle estremità rotanti.**

- qNell'installare un arresto esterno assorbi-urti (deceleratore), assicurarsi che esso abbia una sufficiente capacità ammortizzante. Per fermare il moto all'interno dell'attuatore senza installare un arresto, si può scegliere un modello adatto in base al tempo di rotazione e al momento d'inerzia del pezzo da lavorare entro il campo di regolazione velocità, poichè il diagramma per la scelta del modello tiene conto della capacità ammortizzante dell'ammortizzo inserito nell'attuatore. Vedere p.1.0-11.
- 1) Paracolpi elastici.......L'energia cinetica viene assorbita grazie all'inserimento di un corpo elastico (di gomma) sull'estremità rotante.

2) Ammortizzo pneumatico.........La pressione pneumatica sul lato di scarico viene compressa leggermente prima dell'estremità rotante, e la forza di reazione risultante è usata per assorbire l'energia cinetica del carico.

3) Deceleratore.......L'estremità rotante viene dotata di deceleratore per assorbire l'energia cinetica.

#### **Punto 3**

 $\overline{10}$  In caso di applicazione di un carico assiale: Verificare se il carico assiale (carico di spinta) rientra nei limiti ammissibili indicati nella tabella al p.1.0-14, Punto 3 "Carico Assiale Ammissibile''. **A secondo di come viene impiegato l'attuatore, può essere necessario tener conto delle condizioni seguenti. 3** 

In caso di applicazione di un carico trasversale:

 Verificare se il carico trasversale (carico radiale) rientra nei limiti ammissibili indicati nella tabella al p.1.0-14, Punto 3"Carico Assiale Ammissibile''.

2) In caso di applicazione di un carico momentaneo:

 Verificare se il carico momentaneo rientra nei limiti ammissibili indicati nella tabella al p.1.0-14, Punto 3"Carico Assiale Ammissibile".

#### **Punto 4**

**4** 

#### **Volume del consumo d'aria dell'attuatore.**

Calcolare il volume del consumo d'aria, (diagrammi 11, 12) necessario per calcolare il costo attuale della fornitura d'aria.

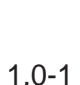

#### **1 Punto 1**

#### **Selezionare la coppia** → **Vedere diagrammi 1 e 2**

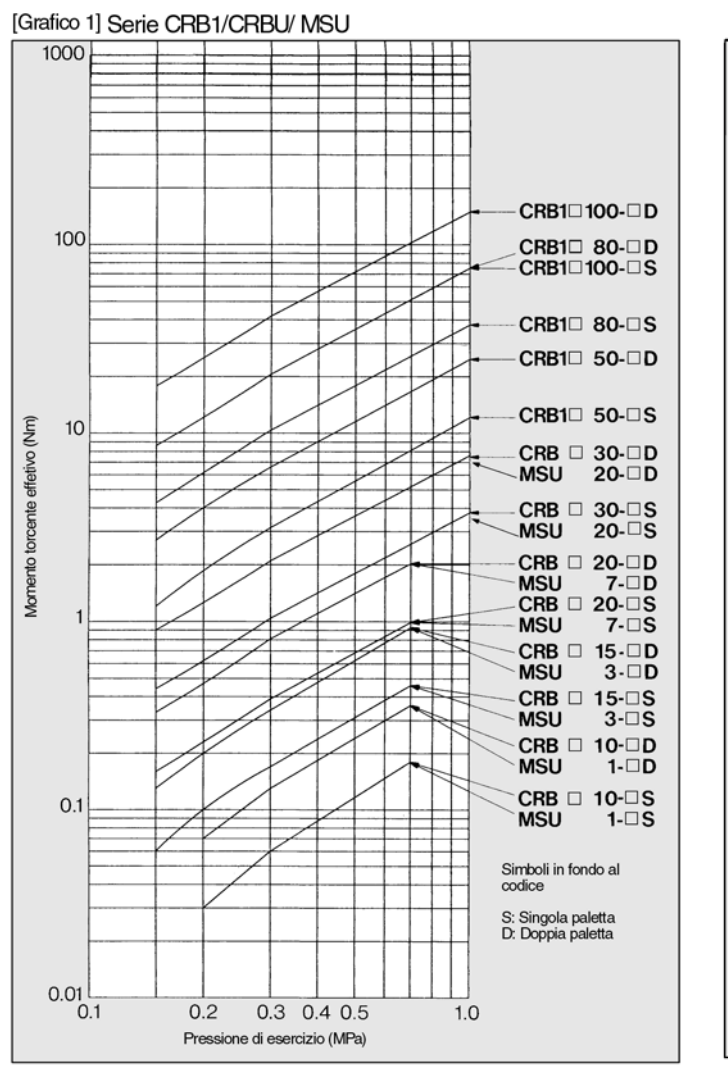

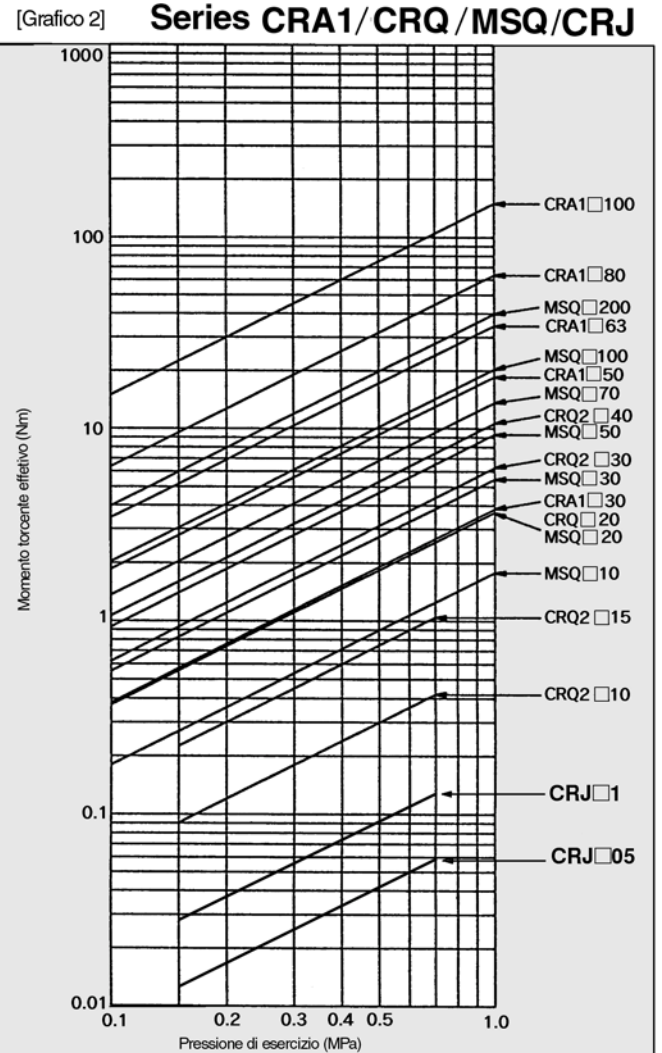

Carico che deve essere fatto ruotare dall'attuatore. Poichè il suo scopo è far ruotare il carico, e la sua velocità deve essere regolata, prevedere un margine che sia ≥ 10

volte il momento torcente effettivo. ∗Il momento torcente effettivo = ≥ STa

 $(S = \ge 10)$ 

### **Tipi di carico**

 Carico rappresentato dalla pinza che richiede solo una forza di spinta. Nel realizzare il calcolo, considerare la massa della pinza stessa nel disegno sottostante come un carico di inerzia.

#### **•Carico statico: Ts •Carico di resistenza •Carico d'inerzia: Ta**

Carico che subisce l'azione di forze esterne, come la gravità o l'attrito. Poichè il suo scopo è muovere il carico, e la sua velocità deve essere regolata, prevedere un margine che sia 3÷5 volte, il momento torcente effettivo.

∗Momento effettivo dell'attuatore3(3÷5) Tf (Se la leva nel diagramma funge da massa, considerare tale leva come carico inerziale.)

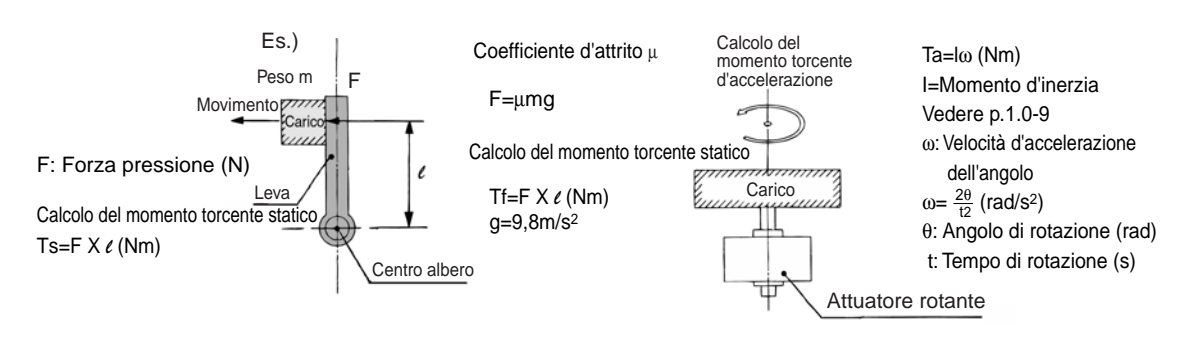

**SSMC** 

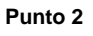

**1** 

### **Grafico per calcolare il momento d'inerzia**

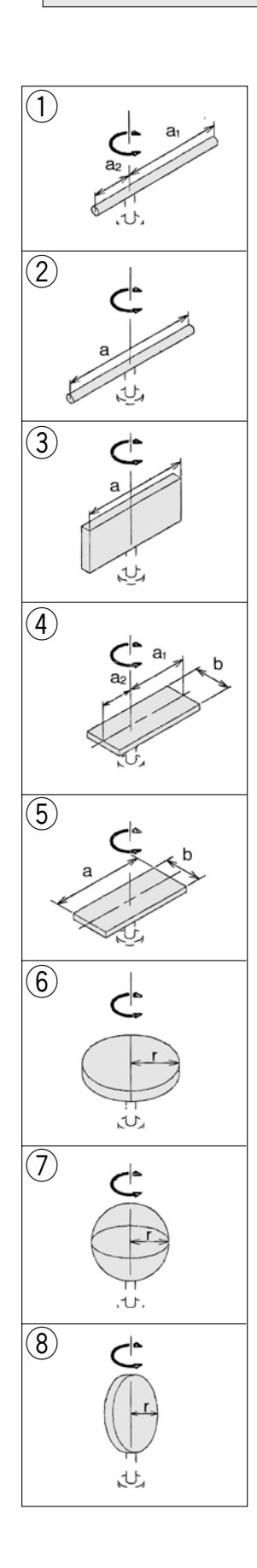

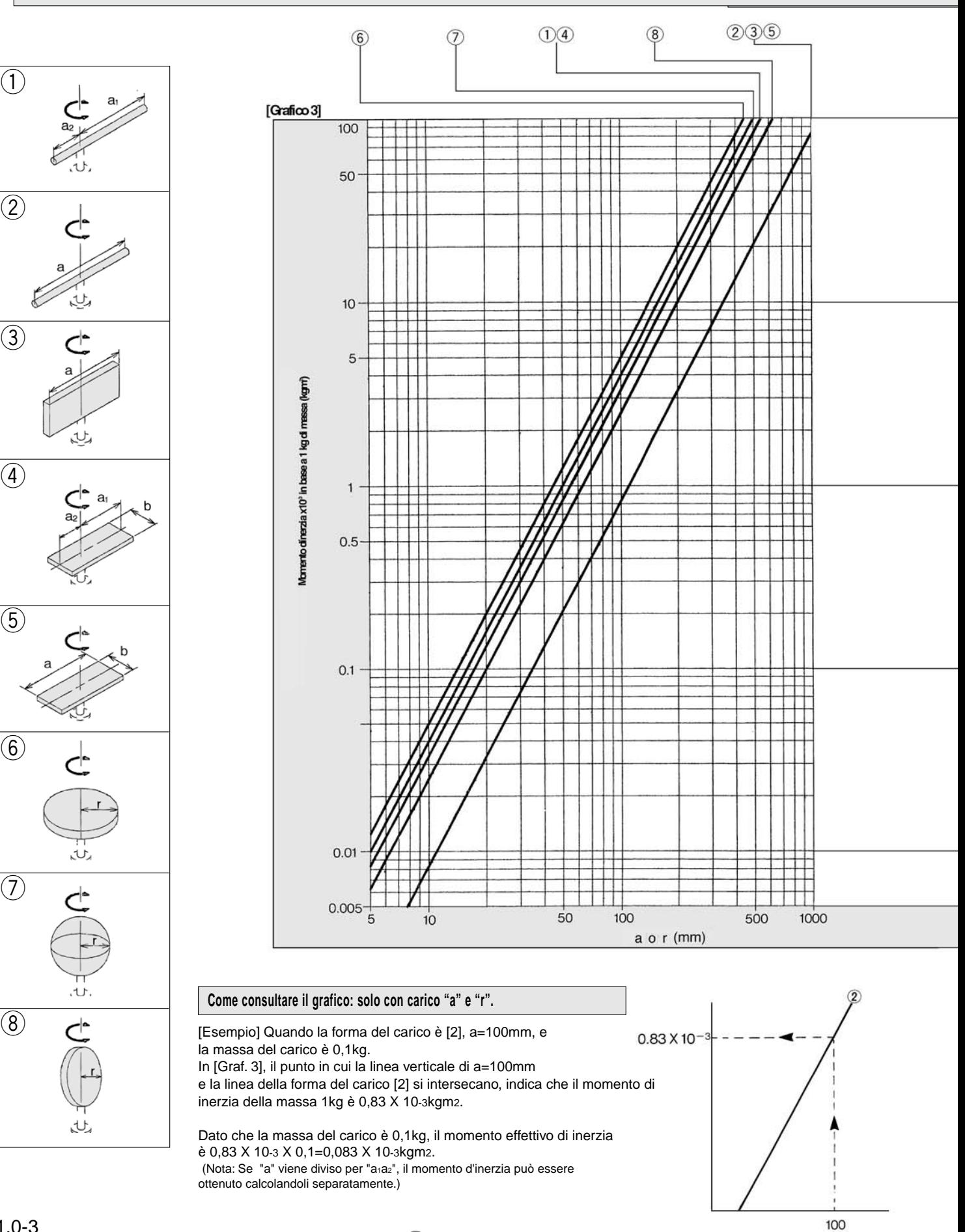

**SSMC** 

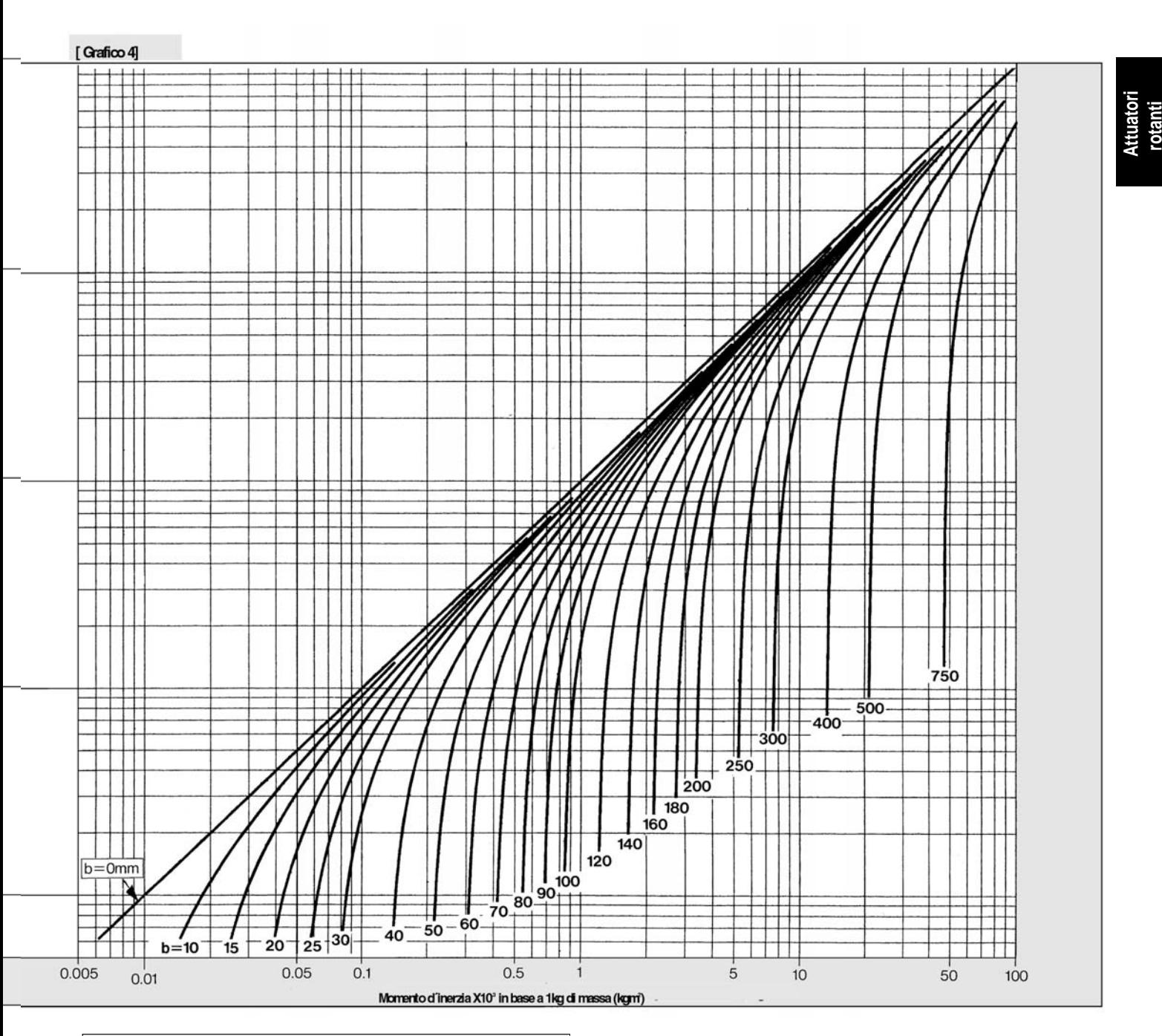

#### **Come consultare il grafico: solo con carico "a" e "b".**

[Esempio] Quando la forma del carico è [5], a=100mm, b=100mm, e la massa del carico è 0.5kg

Nel [Graf. 3], trovare il punto in cui la linea verticale da=100mm e la linea della forma del carico [5] si intersecano. traslare questo punto di intersezione al [Graf 4], e il punto nel quale si interseca con la curva di b=100mm indica che il momento d'inerza di 1kg di massa è 1.7 X 10-3kg/m2.

Se il peso del carico è 0.5kg, il momento d'inerzia reale è  $1.7$  X  $10^{-3}$  X 0.5=0.85 X  $10^{-3}$ kg/m<sup>2</sup>.

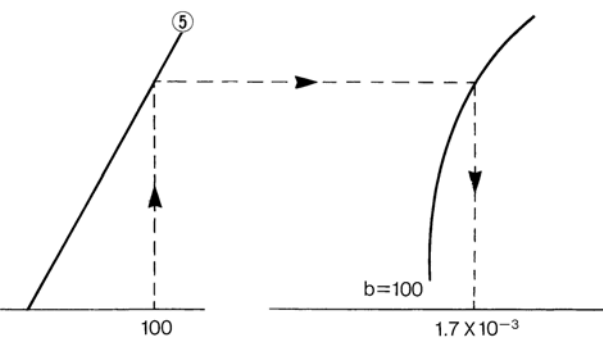

**2 Punto**

#### **Considerare l'impatto a fine rotazione.**

#### **Scelta del modello in cui viene presa in considerazione l'energia cinetica**

Quando il carico viene fatto ruotare, esso si muove come un corpo inerziale. Siccome il carico stesso possiede enrgia cinetica, nel processo di blocco del carico alla fine della rotazione dell'attuatore, quest'ultimo potrebbe essere danneggiato, a meno che non abbia una funzione di ammortizzo o la forza per resistere all'energia. Quindi, per prevenire danni agli attuatori, sono stati stabiliti dei valori di energia cinetica ammissibile per ciascuno di essi in modo che possa essere scelto l'attuatore adeguato in conformità al proprio momento di inerzia ed al valore di regolazione del tempo di rotazione.

#### **Come leggere il grafico**

Esempio 1) Se la forma del carico, la massa o la regolazione del tempo di rotazione sono sottoposti a limiti.

A partire dal "Graf. 5'', per un utilizzo al momento d'inerzia del carico 1 X 10–4 kg/m2 ed al momento di regolazione del tempo di rotazione di 0,3s/90, i modelli saranno  $CRB\Box 30$ – $\Box S$  e  $CRB\Box 30$ – $\Box D$ .

Esempio 2) Se esistono dei limiti per la forma del carico e la massa, ma non per il tempo di rotazione. A partire dal "Graf. 6'', per un utilizzo al momento d'inerzia del carico 1 X 10–2 kg/m2:

CRB1□50–□S sarà 0,8 a 1s/90°

CRB1□80–□S sarà 0.35 a 1s/90°

CRB1□100–□S sarà 0.29 a1s/90°

[Osservazioni] Come per i tempi di rotazione nei "Grafici dal 5 al 10", le linee nel grafico indicano i campi di velocità regolabili. Se la velocità viene regolata in direzione della velocità minima ed oltre il campo della linea, ciò potrebbe far bloccare l'attuatore, o, in caso di esecuzione a paletta, potrebbe fermare l'operazione in corso.

#### $CRB \square 30 - \square D$  $CRB \square 30 - \square S$  $10^{-}$  $CRB \square 20$ - $\square D$  $CRB \square 20 - \square S$  $CRB \Box 15 - \Box D$  $CRB \square 15 - \square S$  $10^{-}$  $CRB \Box 10 - \Box D$ Vlomento d'inerzia (kgm) CRB□10-□S  $10^{-}$  $10^{-7}$ Simbolo in fondo al codice S: Singola paletta D: Doppia paletta  $10^{-}$  $0.03$  $0.2 0.3$  $0.1$ Tempo di rotazione (s/90°)

#### **[Graf. 5] CRB1, CRBU Diam.: 10 30 [Graf. 6] CRB1, CRBU Diam.: 50 100**

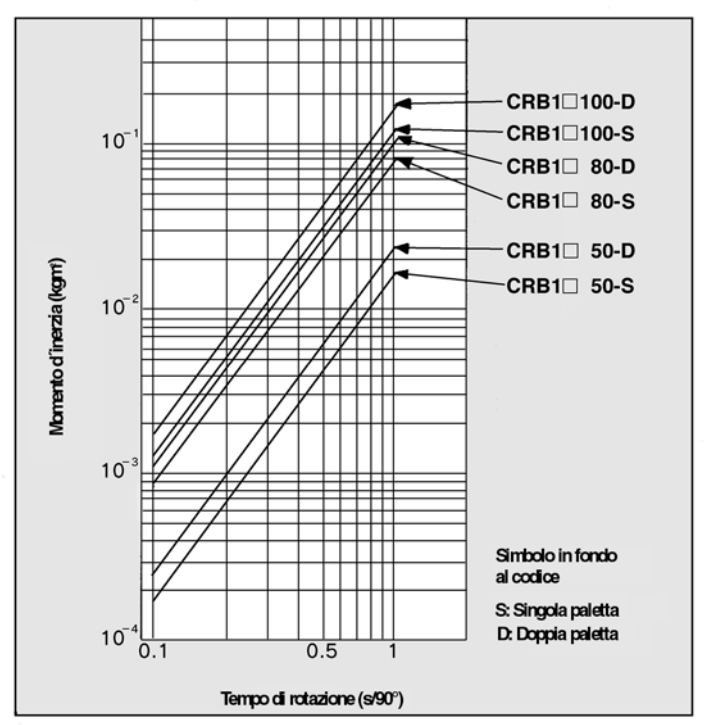

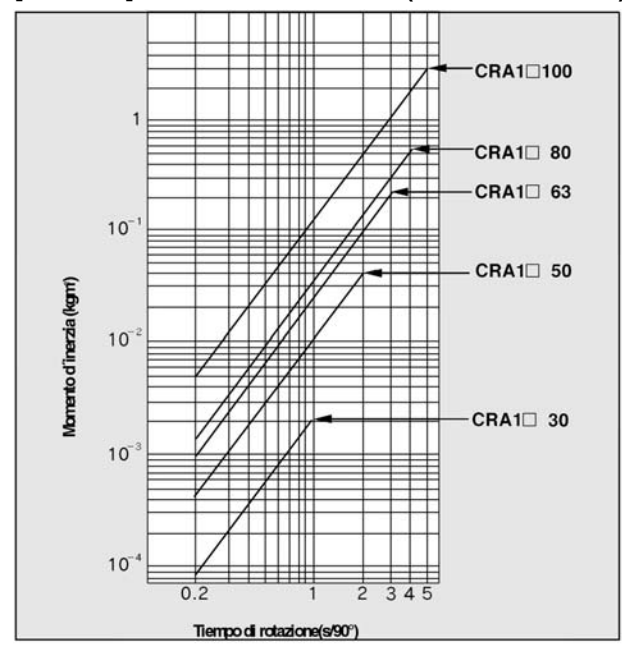

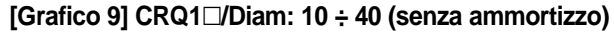

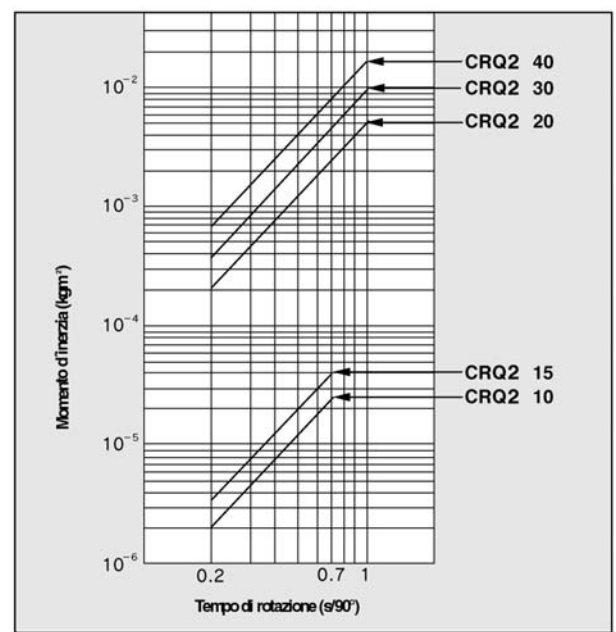

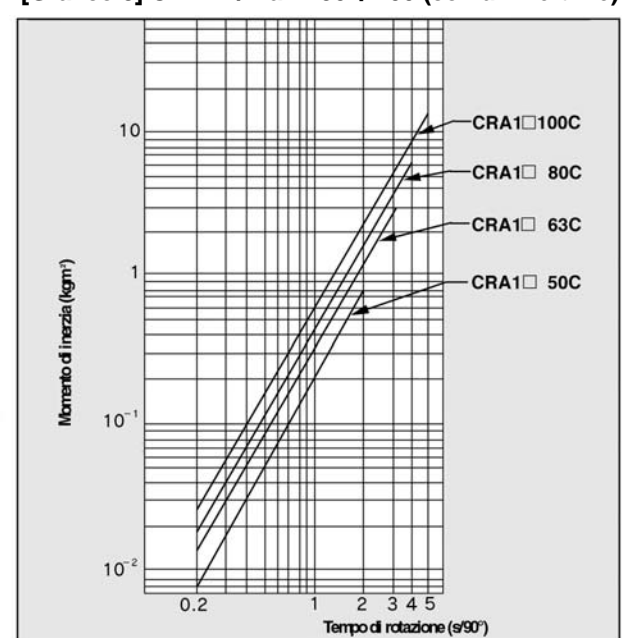

#### **[Grafico 7] CRA1/Diam: 30 ÷ 100 (senza ammortizzo) [Grafico 8] CRA1/Diam: 50 ÷ 100 (con ammortizzo)**

**[Grafico 9] CRQ1/Diam: 10 ÷ 40 (senza ammortizzo) [Grafico 10] CRQ1/Diam: 20 ÷ 40 (senza ammortizzo)**

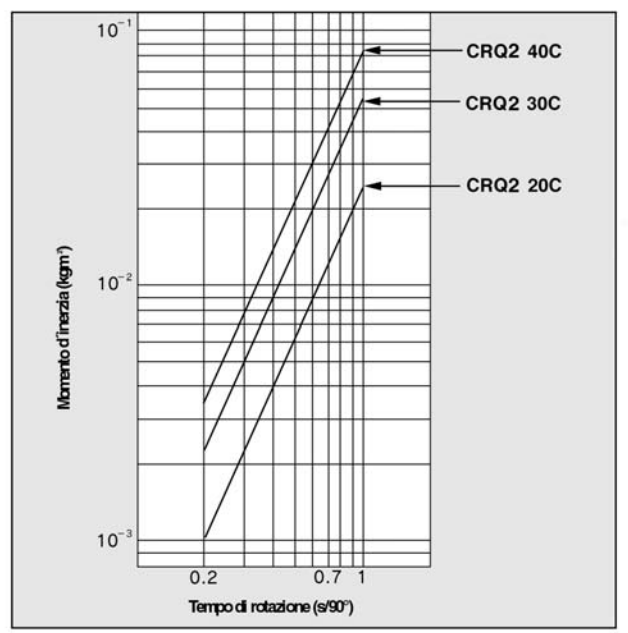

**Attuatori rotanti** 

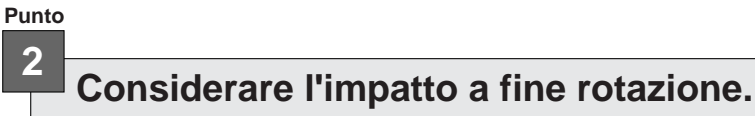

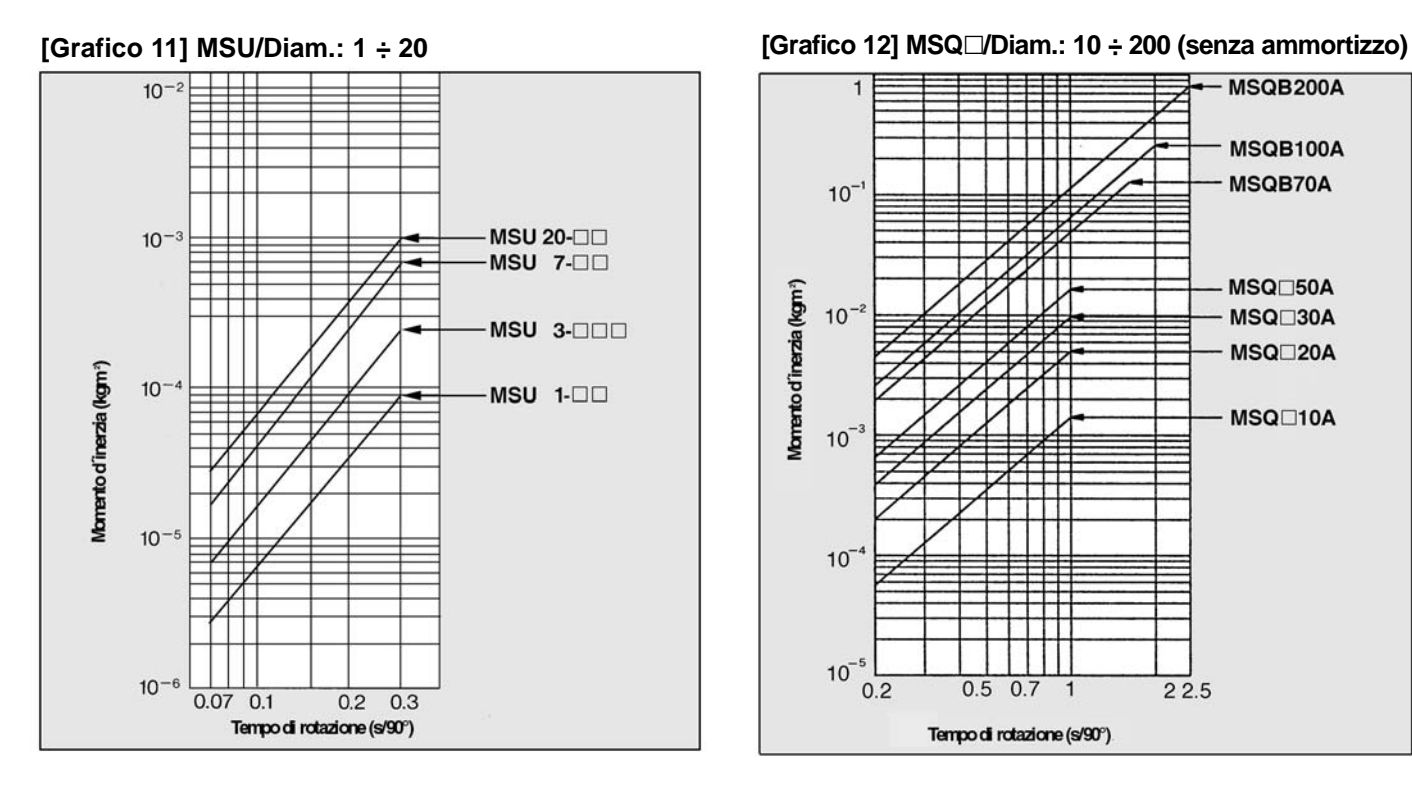

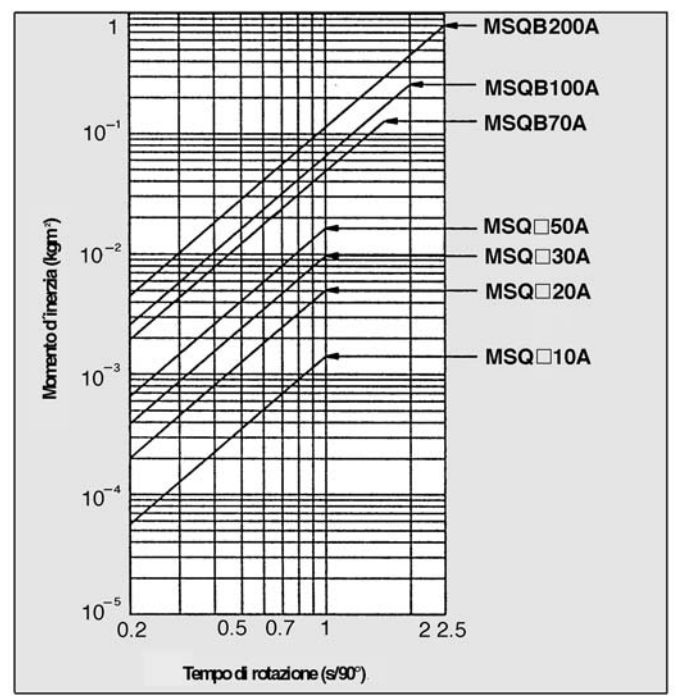

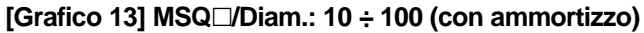

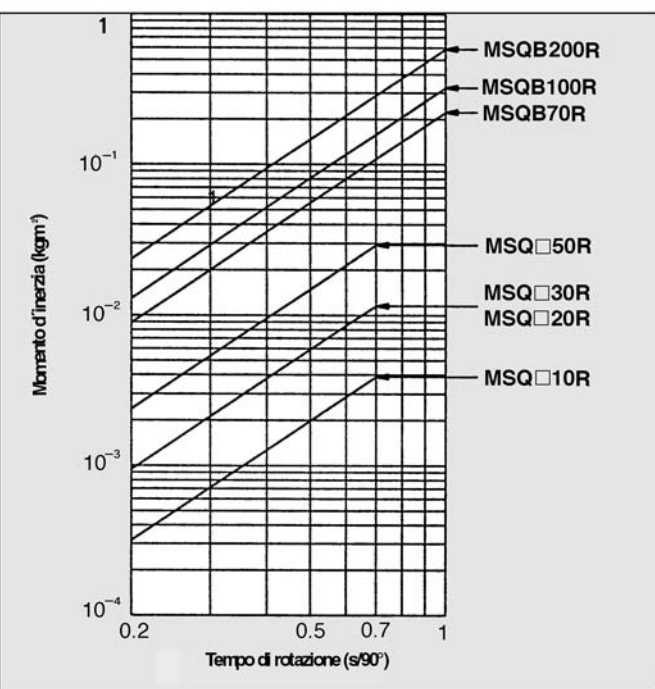

## **3 Considerare il carico ammissibile sull'albero**

A condizione che non venga generato un carico dinamico, è possibile applicare un carico in direzione assiale fino al valore indicato nella tabella sottostante. Comunque, si dovrebbero evitare nei limiti del possibile le applicazioni nelle quali il carico viene applicato direttamente all'albero.

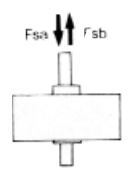

**Punto**

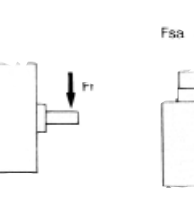

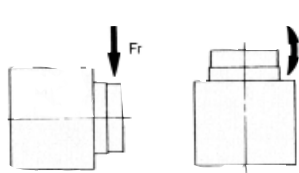

#### (N) **Esecuzione a paletta (Semplice, Passante)**

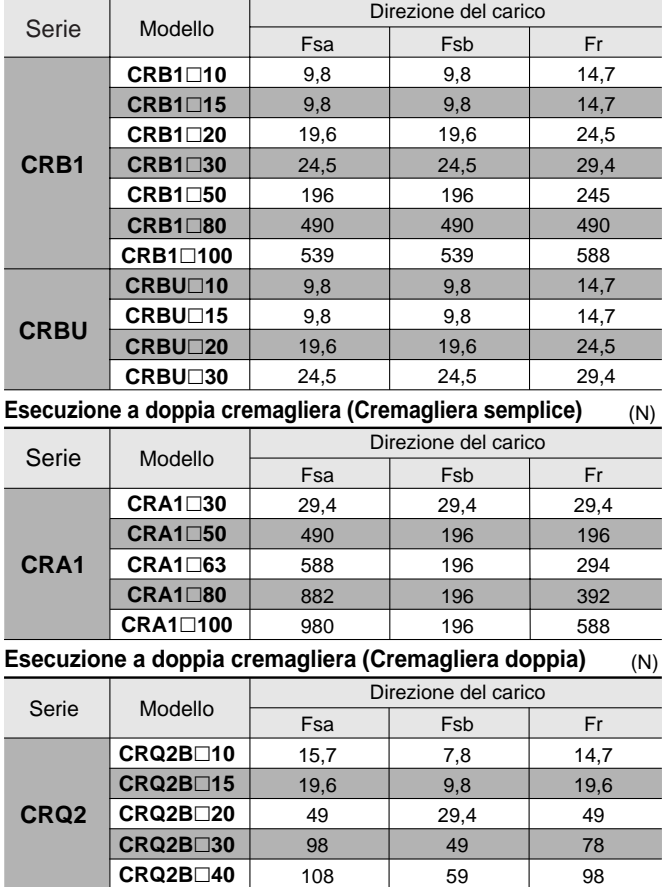

#### **Esecuzione a paletta (Semplice, Passante)**

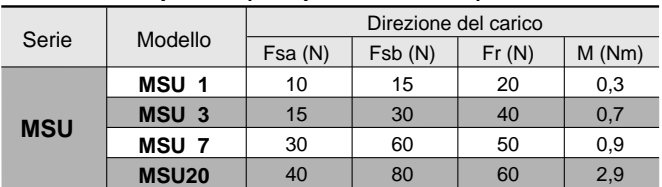

#### **Esecuzione a doppia cremagliera (Cremagliera doppia)**

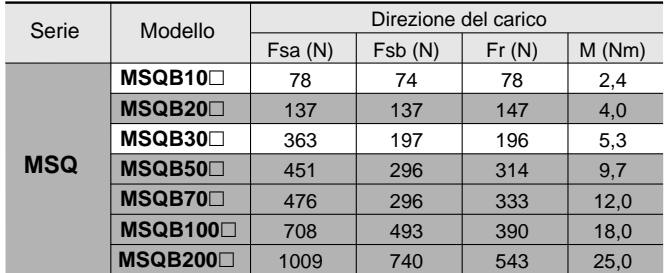

A condizione che non venga generato un carico dinamico, può essere applicato un carico che rientri in quello radiale/di spinta ammissibile. Comunque, si dovrebbero evitare nei limiti del possibile le applicazioni nelle quali il carico viene applicato direttamente all'albero. Per una migliore condizione di esercizio, si consiglia di utilizzare il metodo rappresentato in figura, dato che non applica il carico direttamente sull'albero.

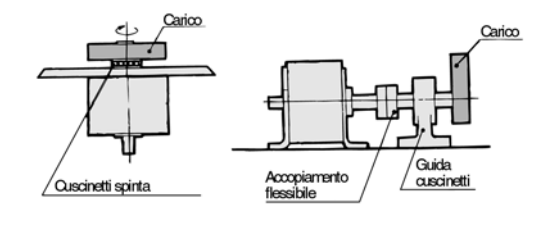

**Attuatori rotanti** 

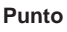

### **Determinare il consumo d'aria del cilindro. <sup>4</sup>**

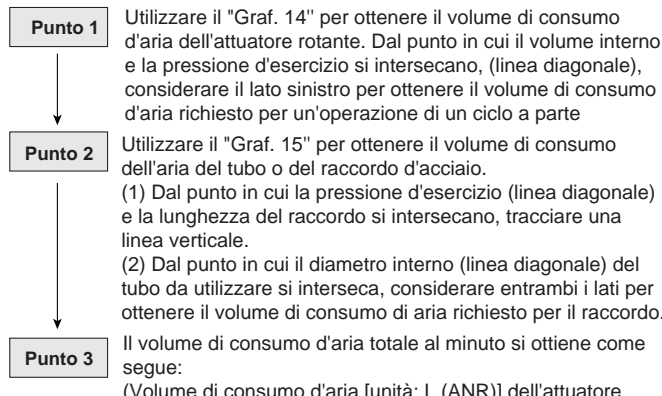

Il volume di consumo d'aria totale al minuto si ottiene come tubo da utilizzare si interseca, considerare entrambi i lati per ottenere il volume di consumo di aria richiesto per il raccordo.

(Volume di consumo d'aria [unità: L (ANR)] dell'attuatore rotante + volume consumo d'aria del tubo o del raccordo in acciaio) X numero di cicli al minuto X numero di attuatori rotanti utilizzati = volume di consumo d'aria totale

#### **Attuatori rotanti**

Il volume di consumo dell'aria è il volume di aria che viene consumato nell'attuatore rotante ogni volta che entra in funzione la valvola di commutazione, o nel tubo tra l'attuatore rotante e la valvola di commutazione. Ciò è necessario per regolare il compressore e per calcolare la spesa di gestione dell'alimentazione.

Esempio: Qual è il volume di consumo d'aria per 10 unità operative di CRQBS40-90 ad una pressione d'esercizio di 0,5MPa ed a 5 cicli al minuto? (Il tubo tra l'attuatore e la valvola di commutazione misura 6mm di diametro interno e 2m di lunghezza.)

1. Pressione d'esercizio 0,5MPa → CRQBS40-90 volume interno 40cm3 → volume di consumo d'aria 0,23 *l* (ANR)

2. Pressione d'esercizio 0,5MPa → lunghezza del raccordo 2m → diametro interno 6mm → volume di consumo d'aria 0,56 *l* (ANR) 3. Volume totale di consumo d'aria = (0,23 + 0,56) X 10 X 5 = 39,5*l*/min (ANR)

**Volume interno** esecuzione a doppia cremagliera Per un'operazione di un ciclo (cm3)

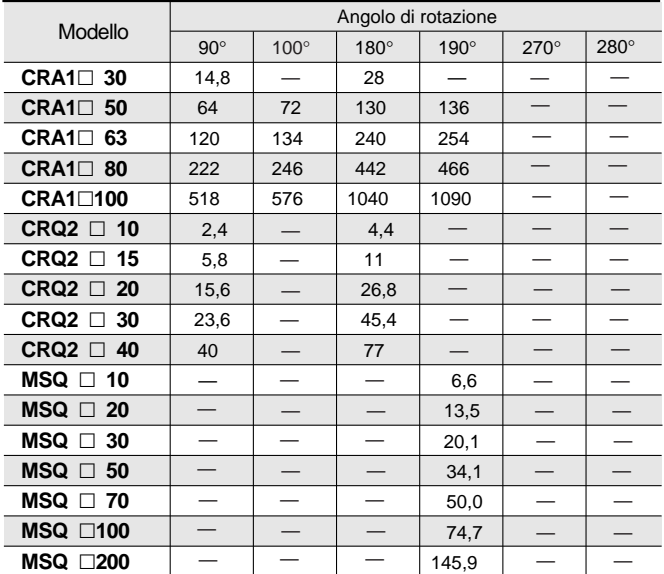

**Volume interno** Esecuzione a paletta Per un'operazione di un ciclo (cm3)

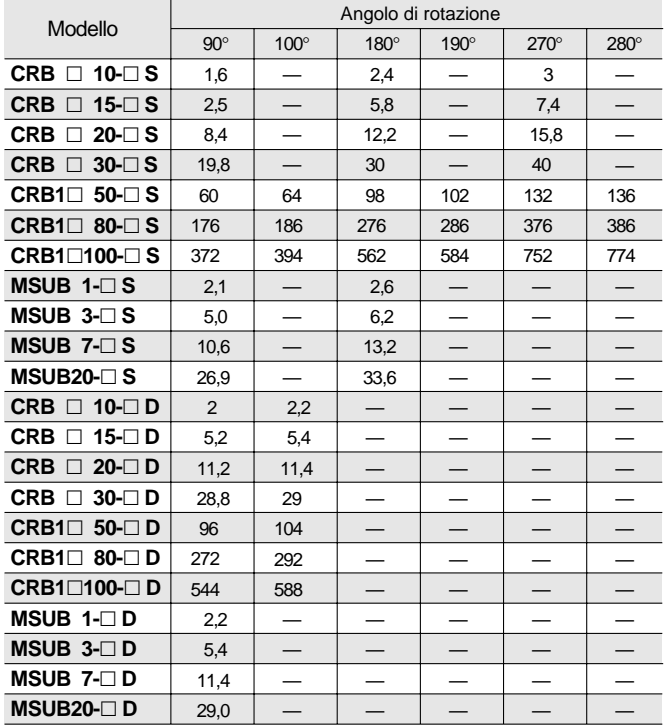

### 1.0-9

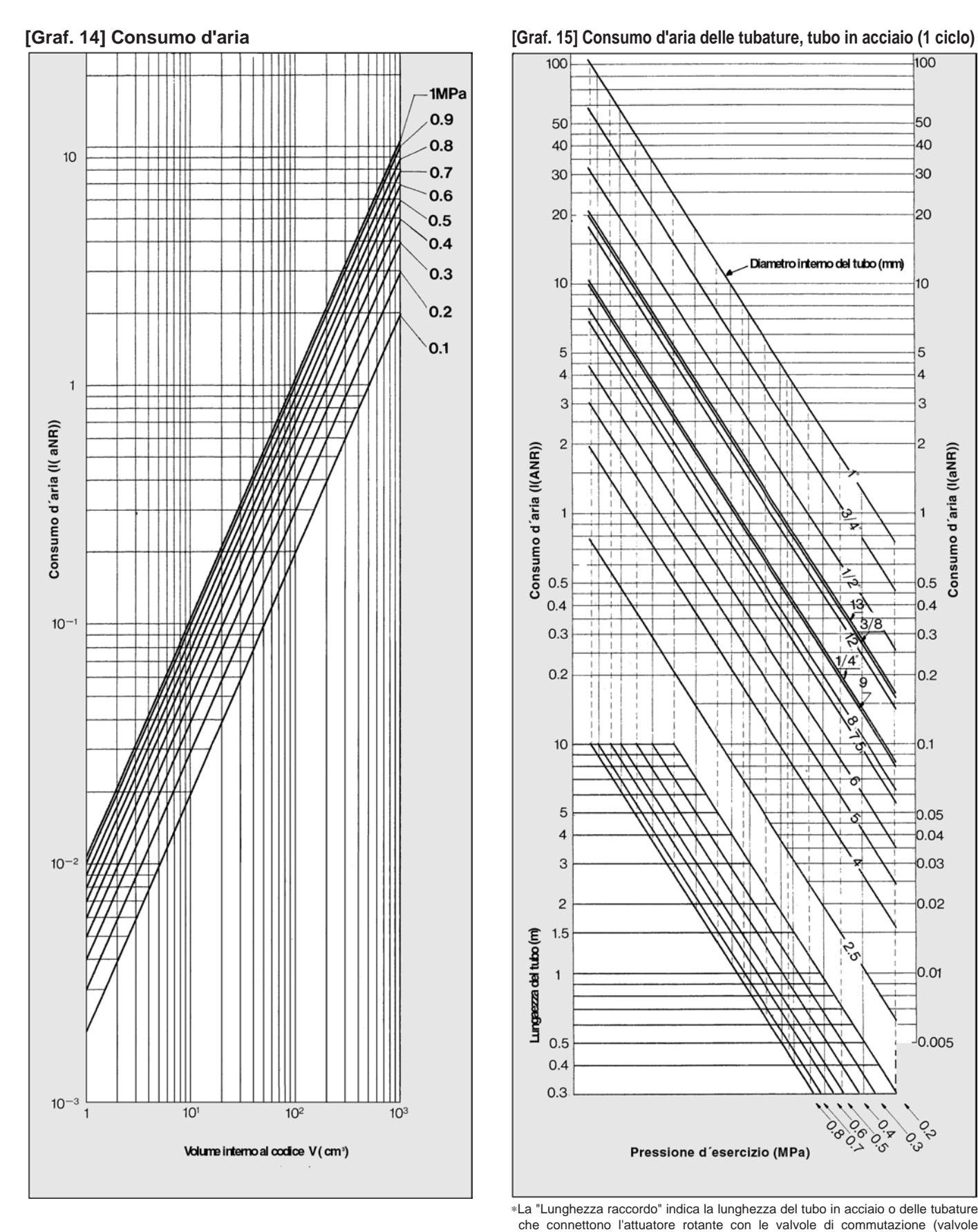

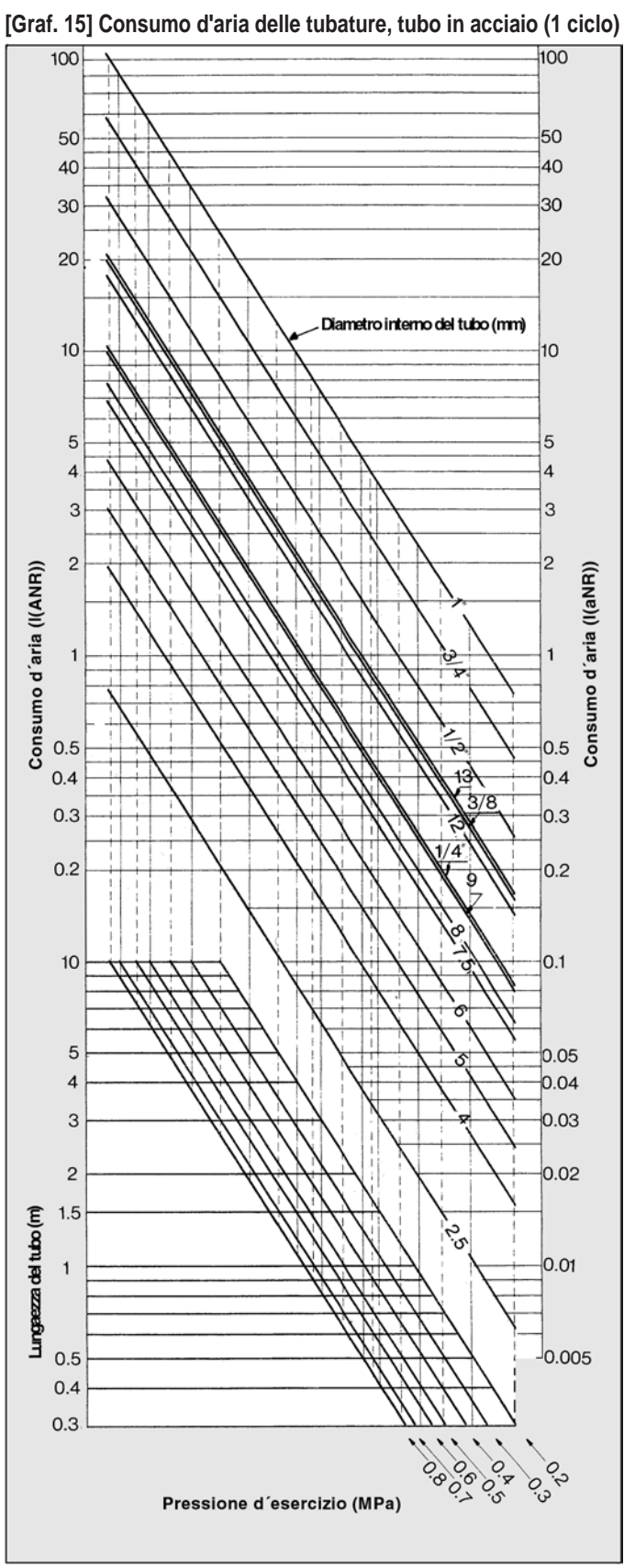

∗La "Lunghezza raccordo" indica la lunghezza del tubo in acciaio o delle tubature che connettono l'attuatore rotante con le valvole di commutazione (valvole elettromagnetiche, ecc.).

∗Fare riferimento al p. 1.0-35 per il diametro delle tubature in acciaio (dimensione interna e dimensione esterna).